# **PoC-Signierung**

# **Änderungshistorie**

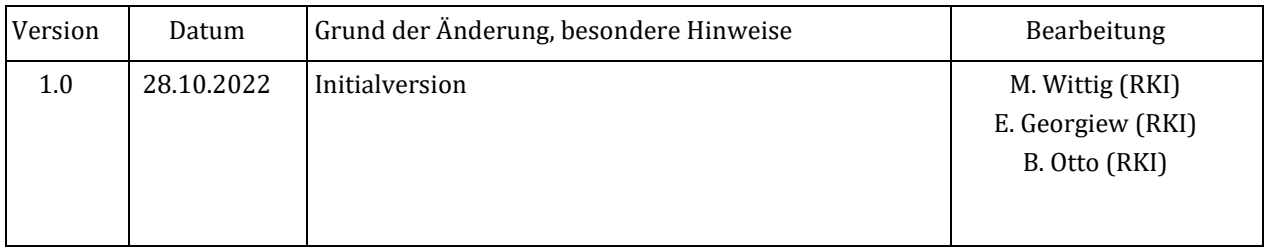

# **Signierung der Meldedaten**

Über die Werte soll eine Signatur gebildet werden, damit die Unverfälschtheit geprüft werden kann.

Die einsendende Gesundheitseinrichtung bildet vor der Übertragung mithilfe seines auf der SmartCard befindlichen Signaturschlüssels der Telematik Infrastruktur einen signierten Hash über die Felder der Meldung.

ContentType:

## **Datenmodell**

```
application/json
{
     "IdVersicherter": "L751666445", 
     "IdDatensatz": "2020-1234", 
     "IdKrankenversicherung": "108079808",
    "Signature": "0xffff", //Signierter krytographischer Hashalgorithmus
der Daten (SHA256), die Daten werden mit dem Signaturschlüssel der TI-PKI 
signiert
     "SubjectPublicKeyInfo": "0xababa" //öffentlicher Teil des 
Signaturschlüssels der einsendenden Gesundheitseinrichtung (SMB-C ORG)
}
```
## **Anwendungsbeispiel Hash-Bildung**

```
dataToHash = "IdVersicherter:L751666445;IdDatensatz:2020-
1234;IdKrankenversicherung:108079808;Token:ey...hier_ist_der_Inhalt_des_Auth-
Tokens"
```
Bitte beachten:

- die Zeichenkette muss unter der Kodierung 'iso-8859-15' behandelt werden
- die Zeichenkette muss ohne Steuerzeichen gebildet werden (Zeilenumbrüche, ...)

HEX-Repräsentation der Zeichenkette, über die der Hash gebildet werden soll (exemplarisch)

00000000 49 64 56 65 72 73 69 63 68 65 72 74 65 72 3A 4C IdVersicherter:L 00000010 37 35 31 36 36 36 34 34 35 3B 49 64 44 61 74 65 751666445; IdDate 00000020 6E 73 61 74 7A 3A 32 30 32 30 2D 31 32 33 34 3B nsatz:2020-1234; 00000030 49 64 4B 72 61 6E 6B 65 6E 76 65 72 73 69 63 68 IdKrankenversich 00000040 65 72 75 6E 67 3A 31 30 38 30 37 39 38 30 38 3B erung:108079808; 00000050 54 6F 6B 65 6E 3A 65 79 2E 2E 2E 68 69 65 72 5F Token:ey...hier\_ 00000060 69 73 74 5F 64 65 72 5F 49 6E 68 61 6C 74 5F 64 ist\_der\_Inhalt\_d 00000070 65 73 5F 41 75 74 68 2D 54 6F 6B 65 6E 73 00 00 es\_Auth-Tokens.. 00000080 00 00 00 00 00 00 00 00 00 00 00 00 00 00 00 00 00 00 00 00 00 00 00 00 00 00 00 00 00 00 00 00 00 00 00 00 00 00 00 00 00 00 00

#### **Bildung des Hash unter .NET (6)**

```
byte[] dataToHash = Encoding.GetEncoding("iso-8859-
15").GetBytes("IdVersicherter:L751666445;IdDatensatz:2020-
1234;IdKrankenversicherung:108079808;Token:ey...hier_ist_der_Inhalt_des_Auth-
Tokens");
byte[] hash = SHA256.HashData(dataToHash);
```

```
var hashHexEncoded = BitConverter.ToString(hash).Replace("-", "").ToLower();
```
#### ECDSA-Signierzertifikat (secp256r1) für Testzwecke (DER-kodiert)

MIIE3OIBAzCCBJkGCSqGSIb3DOEHAaCCBIoEqqSGMIIEqjCCAcsGCSqGSIb3DOEHAaCCAbwEqqG4 MIIBtDCCAbAGCvqGSIb3DOEMCqECoIHMMIHJMBwGCiqGSIb3DOEMAOMwDqOI0WBSGcm/siACAqfO BIGoYbzQizz4n0KHfHnODQVCsBni6FT/eDQgHY2JDTc9Msz+W6faq0uP2/VK7MT4GP2u+s50Hdaa +NolF7CWXeIN6ZunvzILzIy064FpAAfkD/AxuyWXawdP+7En0QbnCRaqdTEuBj6DOg6N1KPfVWyw fq9ZuZlopRtsbQ0tny+TM5OjYXvOMiJoXQin+14IOvpVhiZ8IhOsz5aqqYsFCBpQ9h6oI6jyKkQM MYHRMBMGCSqGSIb3DQEJFTEGBAQBAAAAMFsGCSqGSIb3DQEJFDFOHkwAewBEAEQAMAAzAEMAQqAx AEYALQA0ADUAMAA3AC0ANAA3AEUANQAtADqAOABGAEUALQA0ADIAOAA0ADAAMABEADUAQwAwAEQA QwB9MF0GCSsGAQQBqjcRATFQHk4ATQBpAGMAcqBvAHMAbwBmAHQAIABTAG8AZqB0AHcAYQByAGUA IABLAGUAeOAgAFMAdABvAHIAYOBnAGUAIABOAHIAbwB2AGkAZABlAHIwggKvBgkghkiG9w0BBwag ggKgMIICnAIBADCCApUGCSgGSIb3DOEHATAcBgoghkiG9w0BDAEDMA4ECCKWhI4UvpWjAgIH0ICC AmhAXviTFsAk6/Hr9SP2TVhAlWUXiXy6xpb7BkVRFqkDLxbnwm8/Y+Ukumtc91Hr3rtcEjn7HsNB JSSzFq+TSXJ2WkPqGaJD8Kzvc2YW2BB5JmlOVzOwkjU7MLB5tsn4tqGsK6XKVkzVJ9+2ODNfBkeT FEmRQKveaYLDHTTfSvSywUzoKeF+GqsDYNm752DE1pvjMeETCD9OkGbjQNvbEAHIqxPZONfYTHe9 vBIqRWC/khNId+eesD+ppFhDGC8QBVTOLoZW148fCjHl0e9E092nVYTCbjnrzLBN0wXjzSRjY4EF zMFAuuuiW6mv8IUvNE9VvRkPvKm8Y2vDKHFYz1QQB7kXAyqN5ICPmoW0qM4qb929D3TE1DlNi3i+ 1PT45B5SJnLkUOC040FKW2whsvvoxfMmOUdyQ0yNSckXJG/zn2cRZ37q6ZUbC61p+FAdXqNyAiNh yyY5OD2+2nmIJFPY51+LKIcjBsRRAA6MUFrfwwQYxktbSBtBggW3sK2fb/vB1IWIxbnJJ5K4whUg Fa57FZHEMrw4njkE+38YsD+3I1BJlwvvklF4hz/1S2Fqp8EKEoQ2Rdy6yH5F2UlNI3+GOfIYsDko NWheZWQzxXXKrjmoXCxICUFSUqtweoKPm8jQj71VMCK1nnFIdhnVn8E8N0J+WcuNI5hFQWmWYbR8 q+Fbquaq5tZvxFfeY2eOzk47m2MykACYnnXPUTZ4fvS+lokWGCb9f+nkDtvsNrqo2ucdo4eD08Rf +ddQcJZcb+aRHL0m5u6xaxNJ1fHBYKpOSpYh+VMy2egu+h8MGbU2wvITRpWGJZ59MDswHzAHBgUr DqMCGqQUL2HLRGF1jvAs+x5A9G1v2fBqVUsEFK2q511fbnqmydI/J2uVF18DMDtPAqIH0A ==

#### Signatur erzeugen (.NET 6)

```
byte[] dataToHash = Encoding.GetEncoding("iso-8859-
15").GetBytes("IdVersicherter:L751666445;IdDatensatz:2020-
1234; IdKrankenversicherung: 108079808; Token: ey... hier ist der Inhalt des Auth-
Tokens");
byte[] hash = SHA256. HashData (dataToHash) ;
```

```
using var certificate = newX509Certificate2 (Convert.FromBase64String (Cert Base64 Bytes));
using var ecdsaPrivateKey = certificate.GetECDsaPrivateKey();
var signedBytes = ecdsaPrivateKey.SignHash(hash);
```
#### **DER-Sequenz der Signatur erzeugen (.NET 6)**

```
int halfLen = signedBytes. Length / 2;
var half1 = new Span<br/>byte>(signedBytes[0..halfLen]).TrimStart((byte)0);
var half2 = new Span<br/>sbyte>(signedBytes[halfLen..]).TrimStart((byte)0);
var asnWriter = new AsnWriter(AsnEncodingRules.DER);
asnWriter.PushSequence();
asnWriter.WriteIntegerUnsigned(half1);
asnWriter.WriteIntegerUnsigned(half2);
asnWriter.PopSequence();
var derSequence = asnWriter.Encode();
var derSequenceHexEncoded = BitConverter.ToString(derSequence).Replace("-", 
"").ToLower();
```
### **Info:**

Der (EC)DSA-Algorithmus ist nicht deterministisch und nutzt für die Generierung der Signatur intern einen Zufallszahlengenerator.

Somit kann hier keine eindeutige, richtige Signatur der oben genannten Werte bestimmt werden.